## **Initial wireframe 1st Iteration 2nd Iteration**

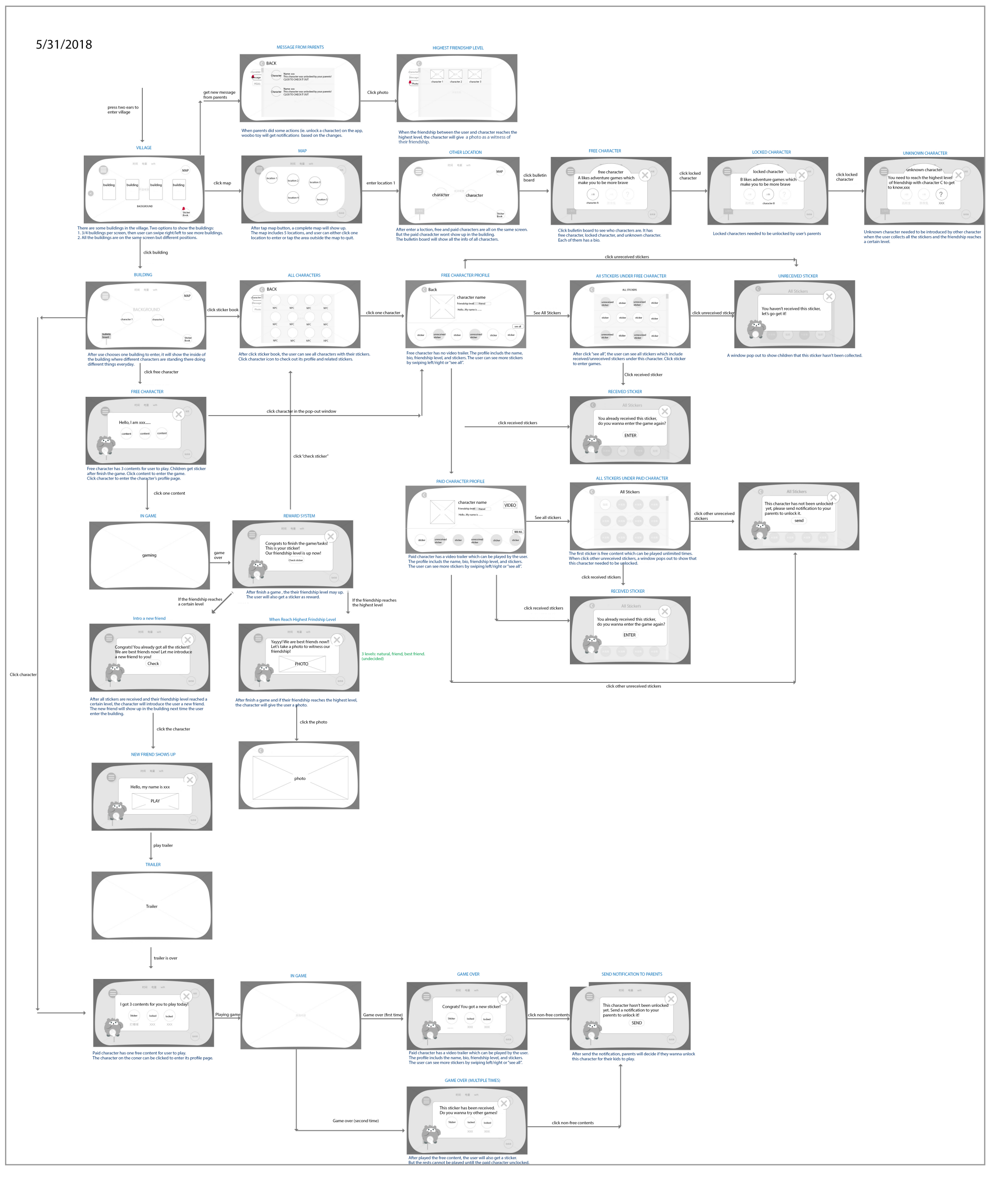

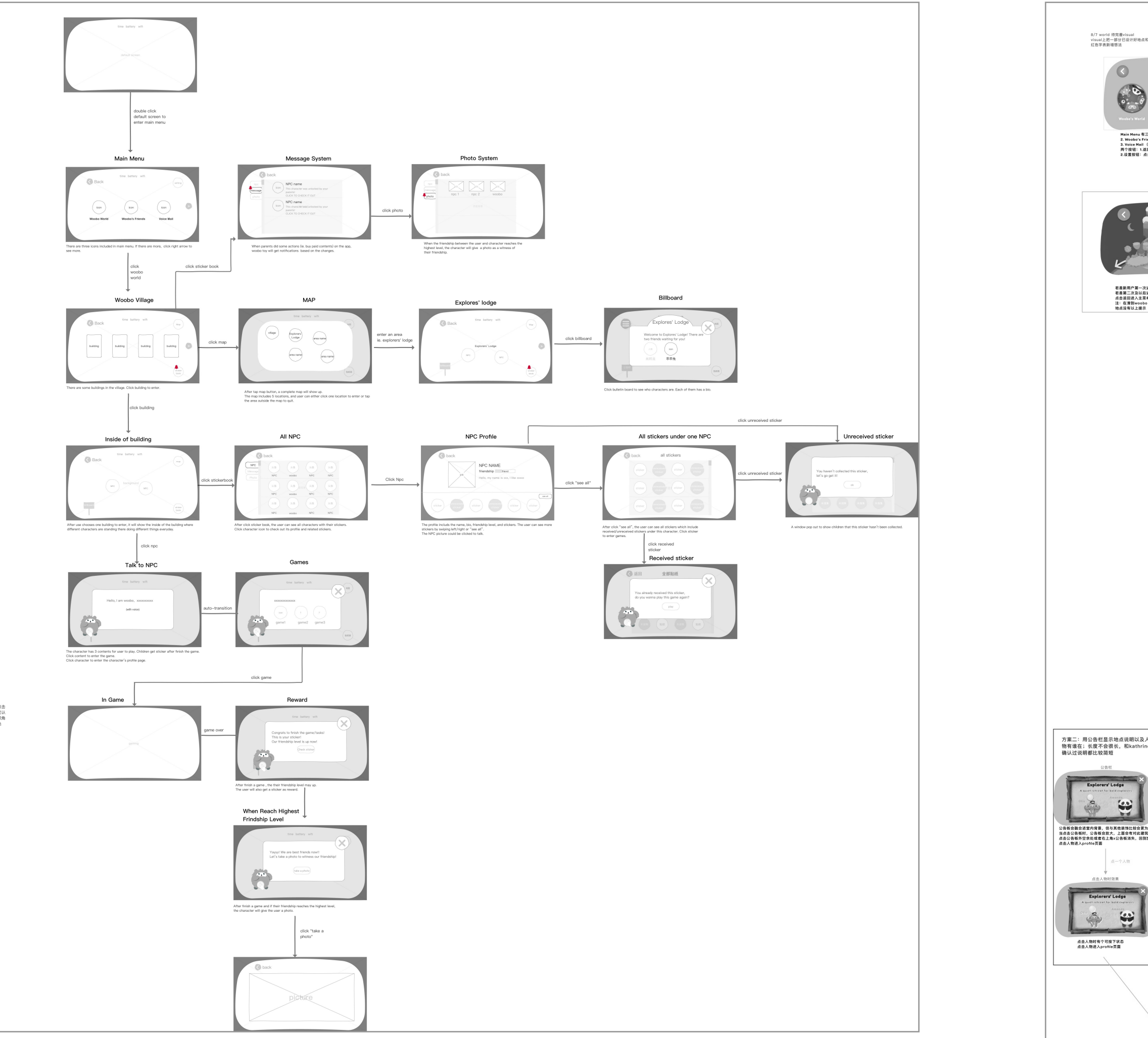

融合进室内背景,但与其他装饰比较会更:<br>告板时,公告板会放大,上面会有对此建;<br>板外空余处或者右上角x公告板消失,回到 \$8 点击人物时有个可按下状态<br>点击人物进入profile页面

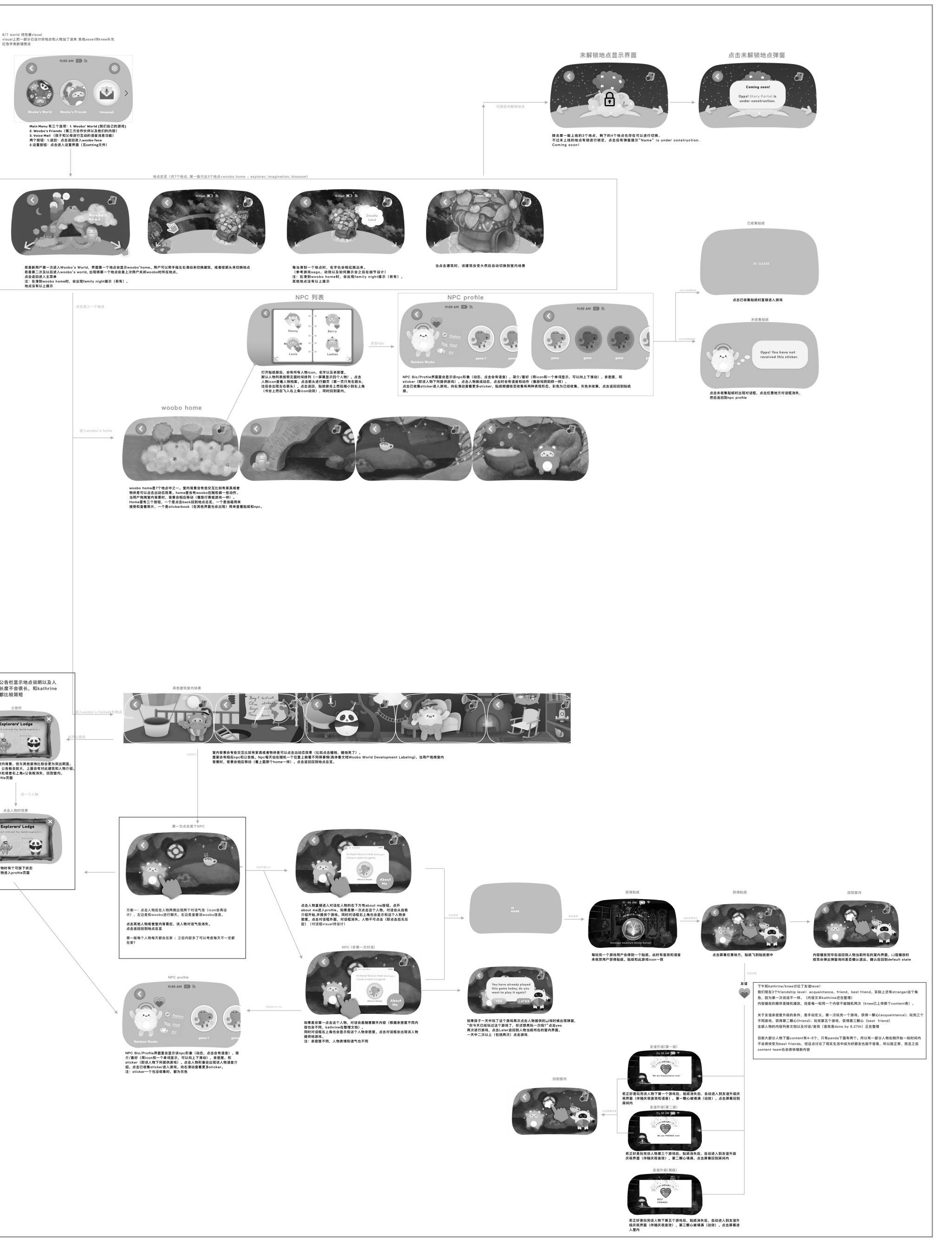